# **Website Input - Task #769**

Feature # 757 (Closed): Selector helper dialog

## **Create REST Handler**

08/02/2014 08:36 AM - Luke Murphey

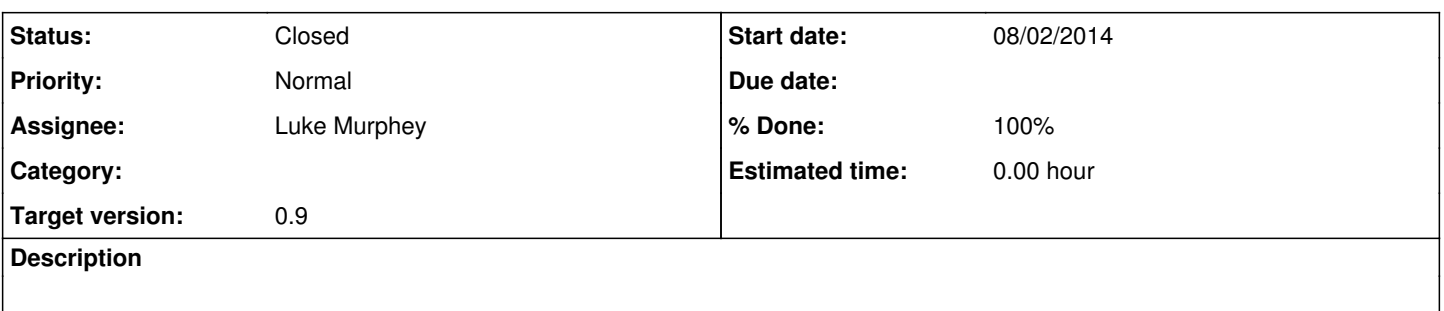

#### **History**

### **#1 - 08/06/2014 09:16 PM - Luke Murphey**

*- Subject changed from Create Input Form to Create REST Handler*

### **#2 - 08/06/2014 11:13 PM - Luke Murphey**

Created at /en-US/custom/website\_input/web\_input\_controller/scrape\_page

For example: [http://127.0.0.1:8000/en-US/custom/website\\_input/web\\_input\\_controller/scrape\\_page?url=http://lukemurphey.net&selector=.email](http://127.0.0.1:8000/en-US/custom/website_input/web_input_controller/scrape_page?url=http://lukemurphey.net&selector=.email)

### **#3 - 08/07/2014 03:40 AM - Luke Murphey**

- *Status changed from New to In Progress*
- *% Done changed from 0 to 50*

Need to handle errors too.

### **#4 - 08/07/2014 10:07 PM - Luke Murphey**

- *Status changed from In Progress to Closed*
- *% Done changed from 50 to 100*